## $Q$  アンド $A$

IP STUDIO III、IV の Q(クエスチョン)and A(アンサー)で集す。

(Ⅳと書いているのはⅣのみの機能です)

最新版について記述しております。お使いの版で機能しない場合は、最新版をダウンロードしてお使い下さい。

Q.PDF の特定のページを指定して表示できますか。? A.できます。PDF 設定で表示するページを任意に指定できます。

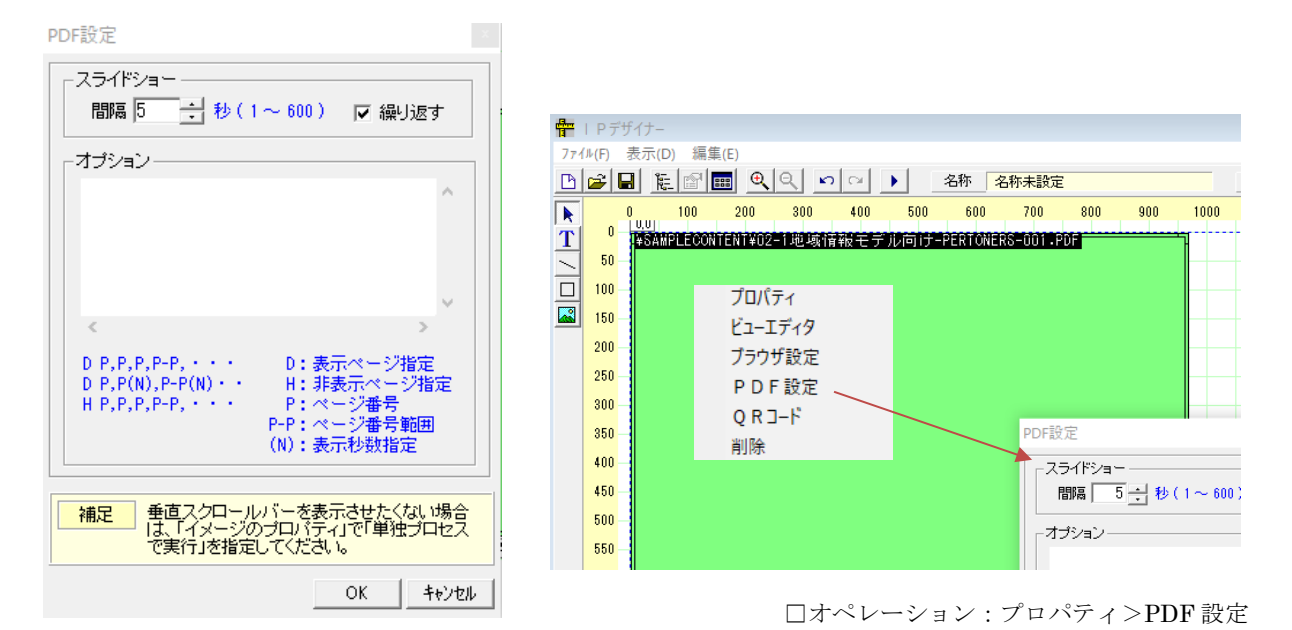

Q.静止画の上に動画をのせることはできますか?

A.できます。静止画 (PNG、JPEG、GIF) のうえに動画 (MP4) を設定できます。

Q.特定の日だけ別のスケジュール設定ができますか?

A.できます。ターミナルスケジューラーで特定の日、曜日を指定できます。3ヶ月先までのスケジュールが設定 できます。ターミナルスケジューラーはどのサイネージにスケジューリングするかを紐付けします。

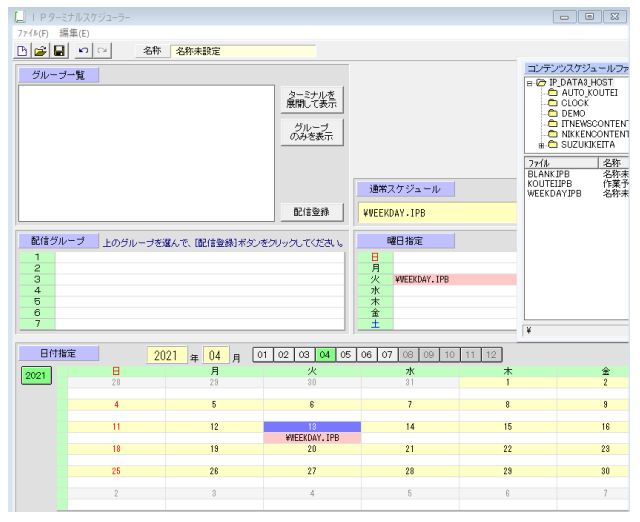

Q.バックグランドミュージックの指定はできますか?

A.できます。画像にコンテンツを指定(デザイナーでドラッグアンドドロップ)するのと同じように音楽·音声 をドラッグアンドドロップします。音声は mp3 ファイルを推奨します。

## Q.時間帯別に音量を設定できますか?

A.できます。コンテンツスケジューラーで1時間単位で音量を調整できます。遠隔地のボリューム設定などに重 宝します。

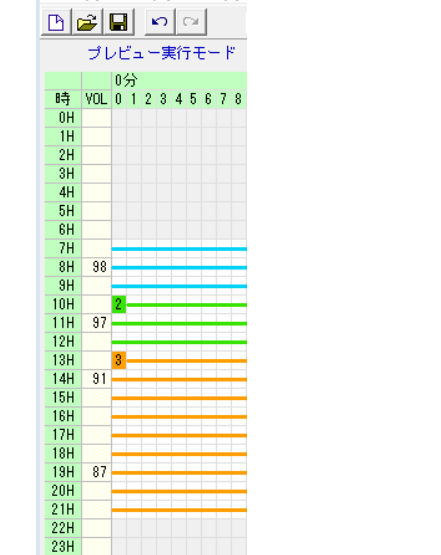

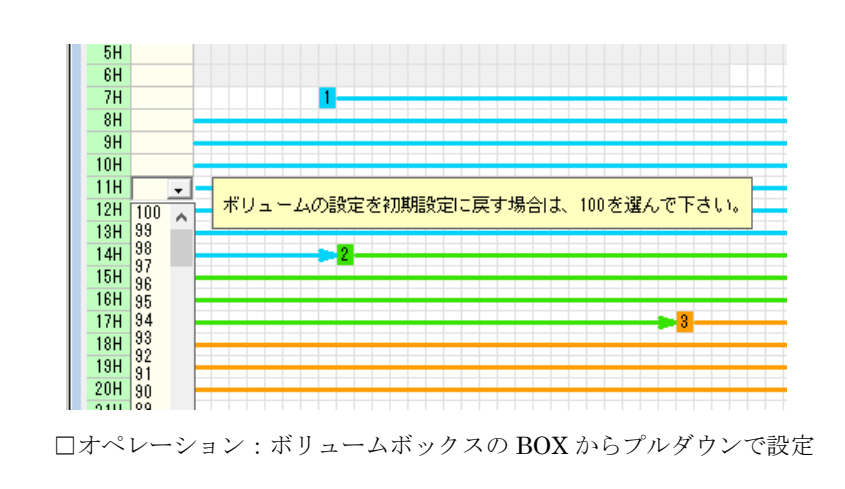

Q.認証付きの WEB の表示ができますか?

A.できます。デザイナーのブラウザー設定でユーザー名とパスワードを入力して設定します。(BASIC 認証対応)

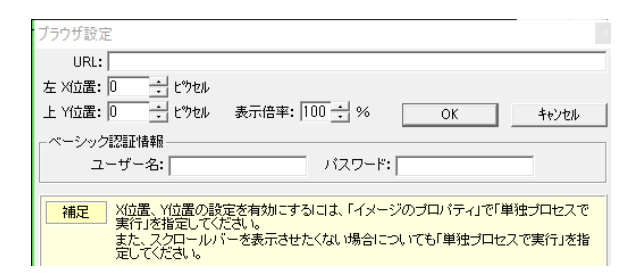

## Q.4K は対応してますか?

A.しています。標準対応しています。デザーナーのスクリーン設定で縦、横のピクセル数を指定できます。(縦 型表示、横型表示、複数画面表示に対応)

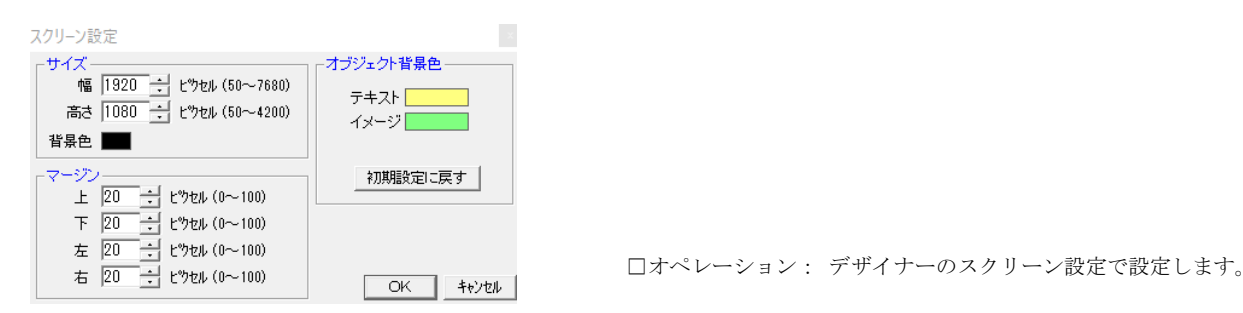

Q.シャットダウン設定はできますか。?

A.できます。定期的に定時にシャットダウンを設定するには、コンテンツスケジューラーで設定できます。リア ルタイムで(今すぐ)シャットダウンさせるには IP モニターのターミナル操作から指定できます。シャットダ ウンと再起動ができます。

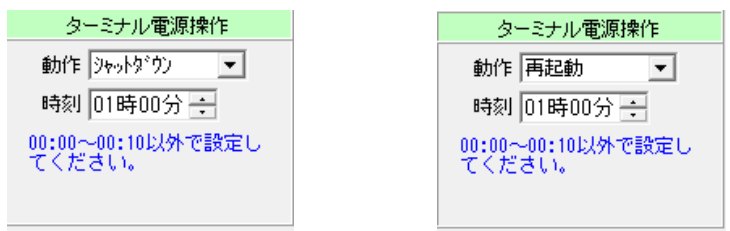

※サイネージ側の自動起動は BIOS 設定でおこないます。

Q.専用サーバーがなくてもできますか?

A.できます。インターネット経由でのサーバー利用とネットワーク上の PC をサーバーにすることでもできま す。IP\_STUDIO はクラウドストレージは勿論、ネットワーク上のストレージを利用して配信することができます。

Q.動画、静止画、WEB を同時に表示できますか?

A.できます。表示は重ね合わせもできますので、デザイナーだけでレイアウトが作成できます。

Q.mpeg 動画を1画面に複数表示できますか?

A.できます。複数の動画に音声が入っている場合は1つの動画だけで音声を出すように設定できます。

**Q**.サイネージが表示されているか監視できますか?

A.できます。遠隔監視のためにモニター機能があります。STB のシステム時刻、プレーヤー起動時刻などを監 視できます。

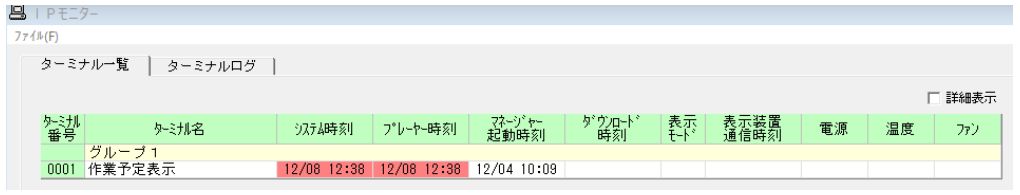

**Q**.監視機能にはログがありますか?

A.あります。ログ機能によって、ネットワークの状況、状態などを解析できます。

**Q**.Word、パワーポイント、エクセルから直接コンテンツを更新できますか? A.できます。同じファイルに対して上書きすることで更新ができます。(Ⅳ)

**Q**.OneDrive、box、Dropbox、GoogleDrive 提 供 の WEBからコンテンツ更新ができますか? A.できます。同じファイル名を上書きすることでどこからでも更新ができます。(Ⅳ)

**Q**.時刻の表示ができますか?

A.できます。時計を任意の位置、サイズで表示できます。

**Q**.静止画のフェードアウトなどのエフェクト効果の設定はできますか?

A.できます。プロパティのエフェクト設定で設定します。

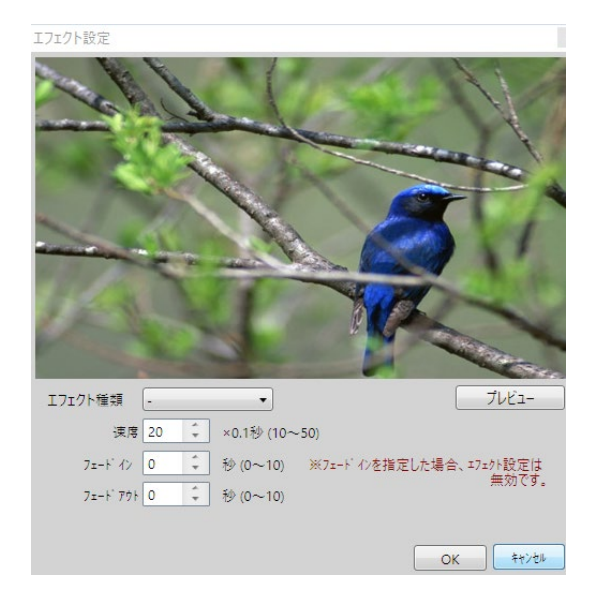

RandomCircleReveal クロスフェード ウェーブ RadialWiggle Blood CircleStretch Disolve ドロップフェード RotateCrumble Water Crumble RadialBlur CircularBlur Pixelate SwirlGrid Bright Saturate BandedSwirl CircleReveal LineReveal

□沢山のエフェクトが搭載されています。

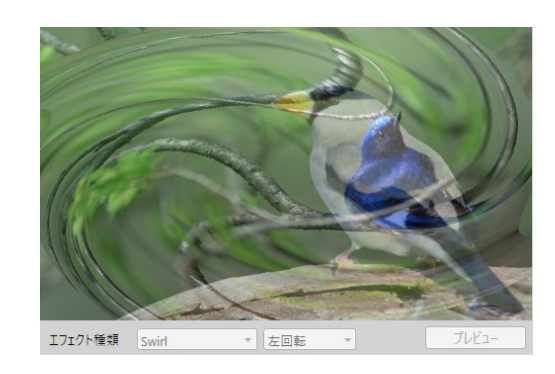

□オペレーション: エフェクトを選んで、秒数な どを設定します。プレビューで確認できます。

**Q**.WEB(ホームページ) を表示するときに特定の領域だけを表示できますか? A. できます。開始位置(X、Y 座標)を指定します。

**Q**.1画面に10個のコンテンツ(静止画、動画など)も表示できますか? A. できます。最大50コンテンツ (オブジェクト) の表示が可能です。(ただし、CPU、グラボ性能に依存しま す。)

Q. グルーピング (多数のサイネージに別々のコンテンツを配信する)設定は簡単にできますか。 A.できます。運用中でもいつでも変更できます。

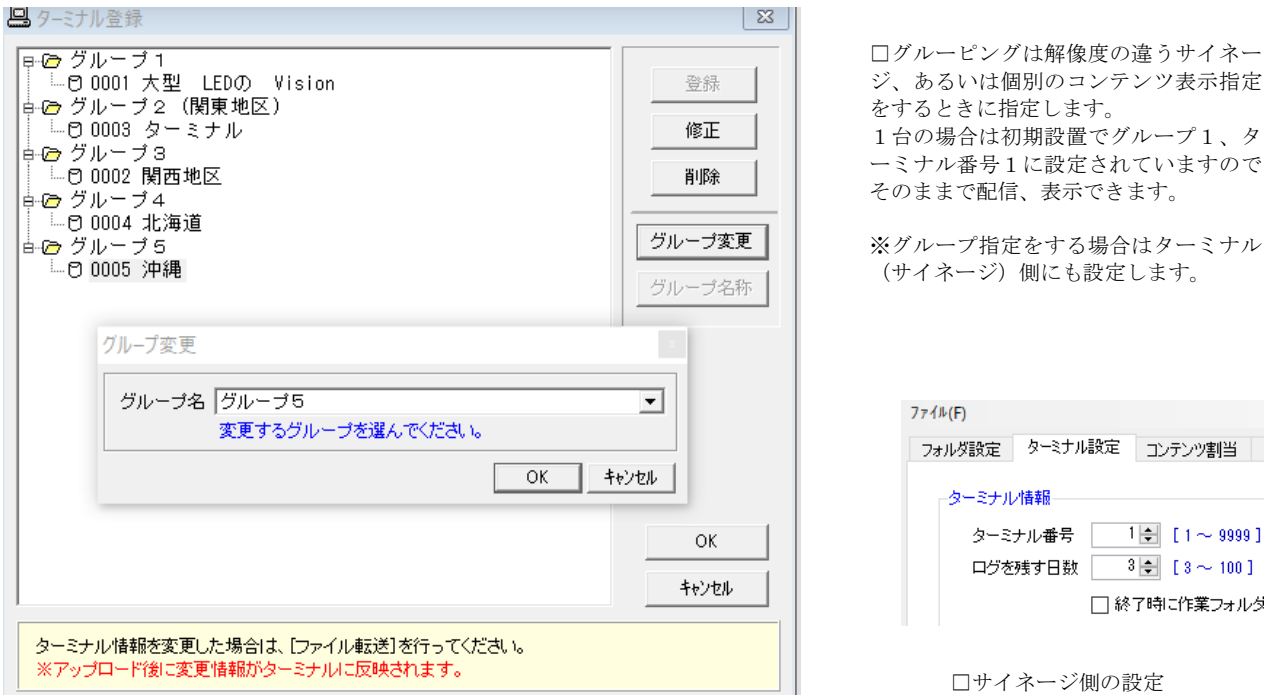

**Q**.ホワイトボードの画像を配信できますか?

A. できます。ホワイトボードの特定領域を保存(上書き保存など)することで、リアルタイムに更新できま す。

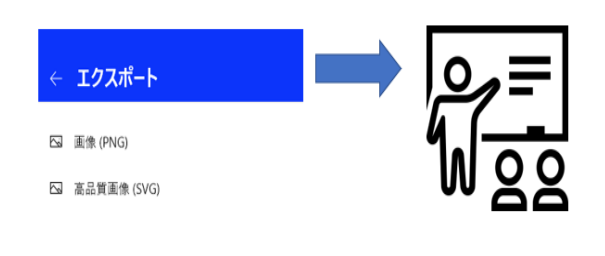

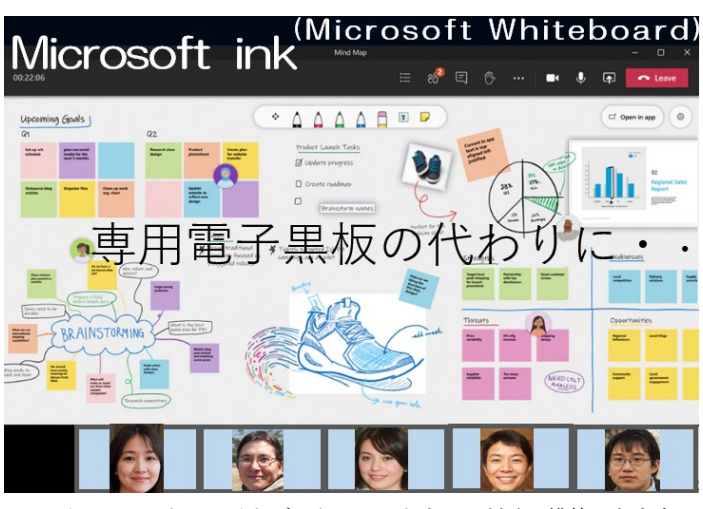

□マイクロソフトホワイトボードはソフトウェアだけで構築できます。 テレビ会議システムと連動すると、リモート参加者と会議に出席してい る人が同時にホワイトボードを見ながら会議ができ、その結果などをデ ジタルサイネージに出力できます。

マイクロソフトホワイトボードは Windows10 では標準で OS に搭載さ れていますのでオペレーションも簡単です。ペンの代わりにマウスを使 います。

**Q**.設計、設定情報をバックアップできますか。?

A.できます。(Ⅳ)。この機能を使うことで IPA だけを端末に配信することもできます。

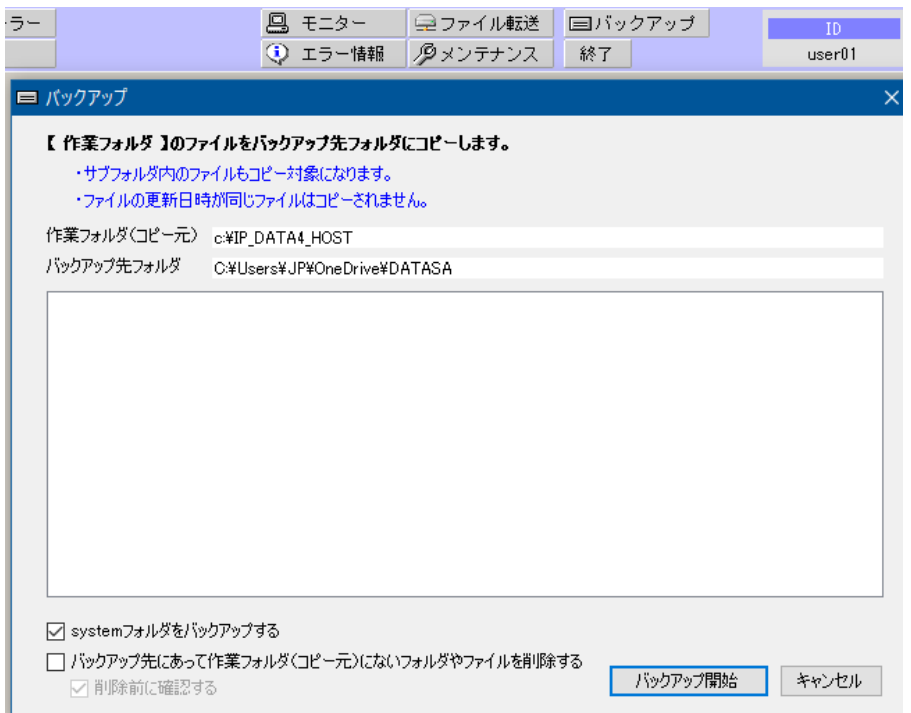

**Q**.操作のアンドゥ(誤操作などで一つまえに戻る)機能はありますか? A. あります。メニューからとコントロールキーとZキーの同時押下でできます。

**Q**.デザイン(配信画面のレイアウト)のテンプレートはありますか? A.あります。テンプレートそのものの登録も可能です。(Ⅳ)

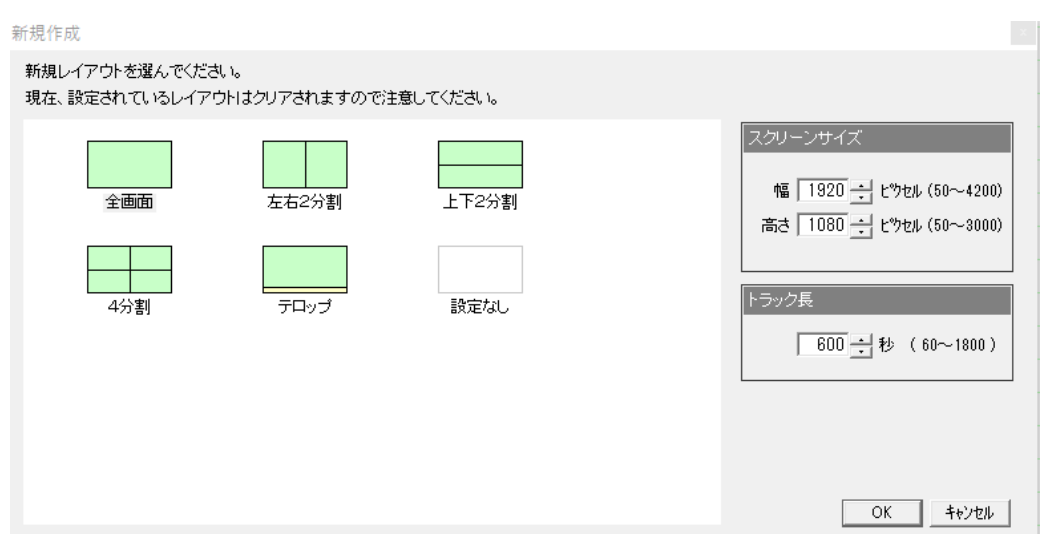

**Q**.ユーチューブの表示はできますか?

A.できます。デザイナーの WEB 設定でできます。

**Q**.テロップの複数表示はできますか?

A.できます。(ただし、テロップは CPU パワーが必要です)

**Q**.表示されるコンテンツの回数と表示時間をシュミレーションする機能はありますか?

A.あります。コンテンツスケジューラーで設定すると自動で時間と回数が計算されます。コンテンツ集計メニューで確認できます。 コンテンツ集計

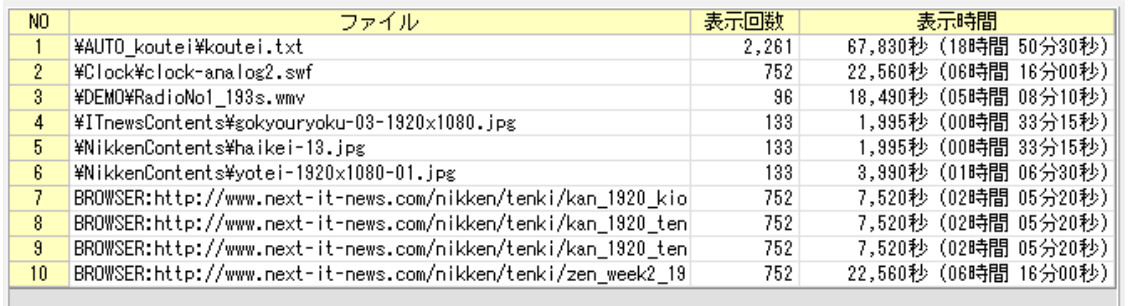

**Q**.コンテンツ数が多いので編成が楽にできる機能はありますか?

A.あります。デザイナーにビューエディタが搭載されていますので、多量なコンテンツの編成も楽にできます。ドラッグアンドドロ ップで入れ替え、追加、削除などが簡単にできます。表示時間の指定もできるので、多量のコンテンツを効率よく編成することができ ます。

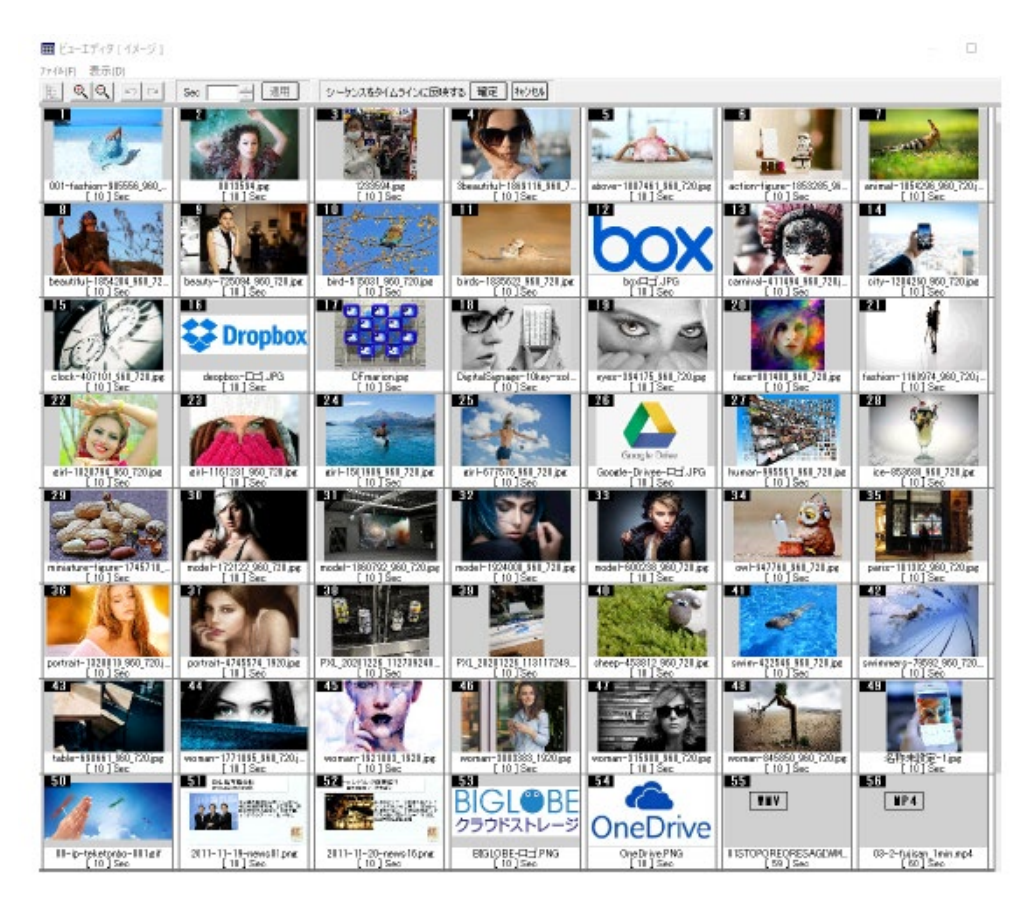

**Q**.1台のSTBで複数台のサイネージの表示はできますか?

A.できます。解像度の違う液晶、LEDを6台まで可能です。

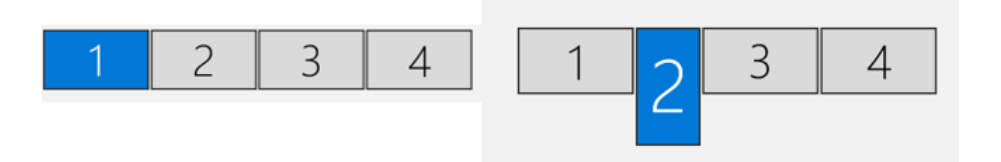

解像度の違うサイネージを表示

□利用する STB によって装備されている出力の数が少ない場合は USB HDMI 変換装置を使うと出力の台数を増 やすことができます。IP\_STUDIO は1画面でデザイン設計ができますので、各サイネージの同期をとるための特 別な装置がいりません。

**Q**.1画面で複数のコンテンツを表示するときにそれぞれのコンテンツの表示されるタイミング を指定できますか?

A.できます。タイムラインのポイントインジケートを指定することで可能です。コンテンツは階層表示ができますので重ね合わせ もできます。

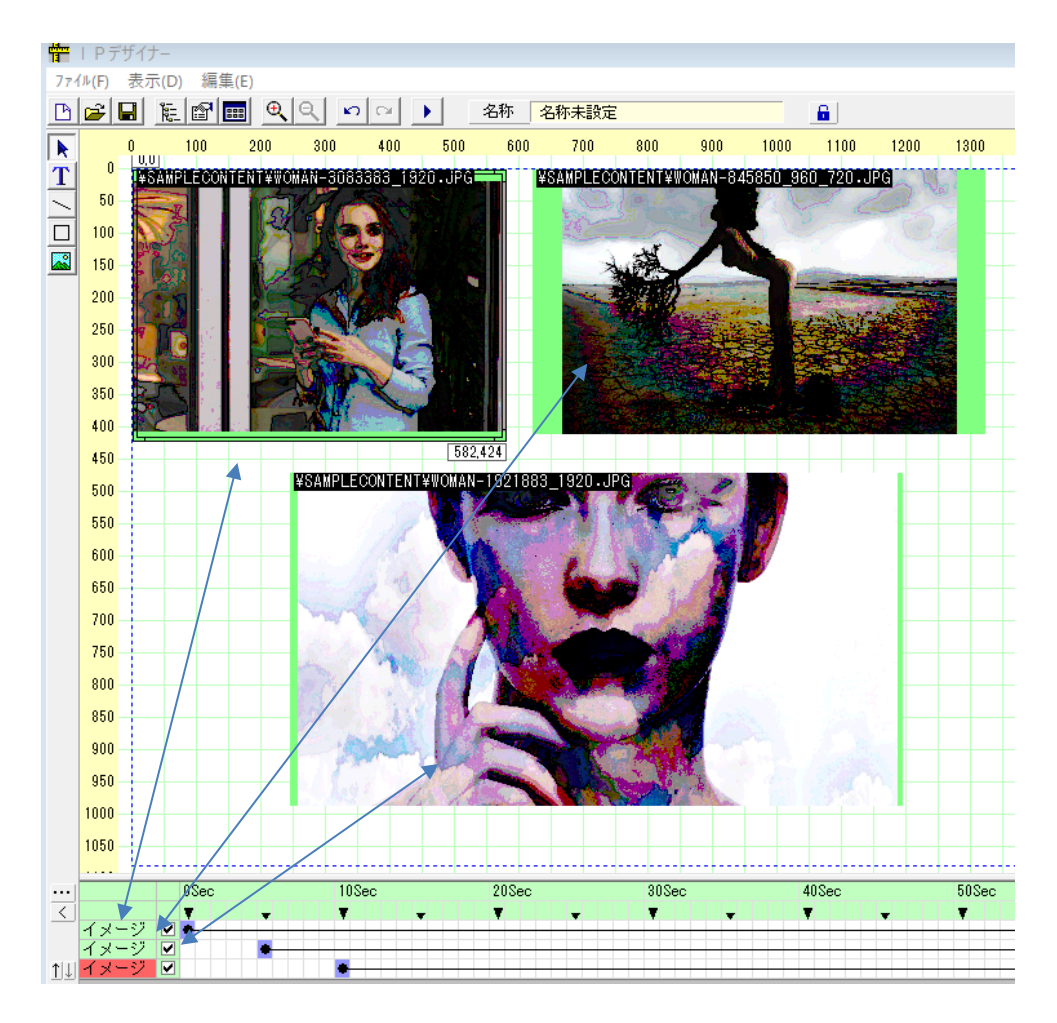

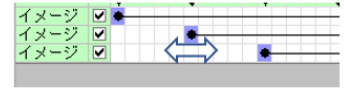

□オペレーション: ポイントを移動 させることでタイミングを指定します。

<sup>□</sup>コンテンツは階層イメージで選択できます。この例ではイメージ1(コンテンツ1)が 0 秒から 、2が 5 秒から3が 10 秒から表示されます。

--- 以下はオプション対応などです。---

Q.緊急地震速報の配信はできますか? A.できます。オプションとなります。

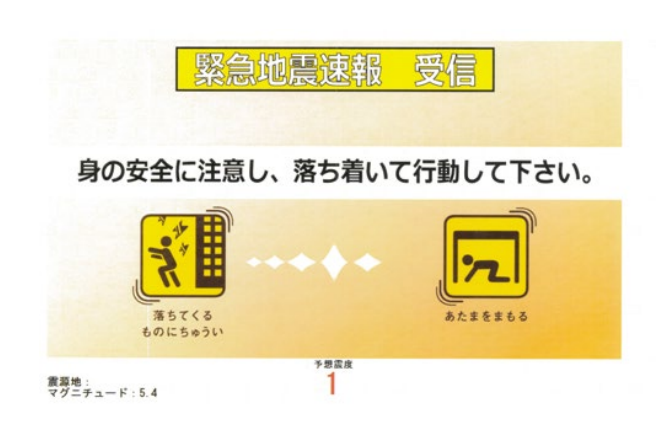

**Q**.パテライトの対応はできますか。

A.できます。カスタム対応となります。

**Q**.液晶サイネージの電源の ON、OFF はできますか? A.できます。メーカー、モデルによります。

**Q**.エクセルのCSV データの表示はできますか?

A.できます。CSV を表示するための変換ソフトウェアを用意しております。

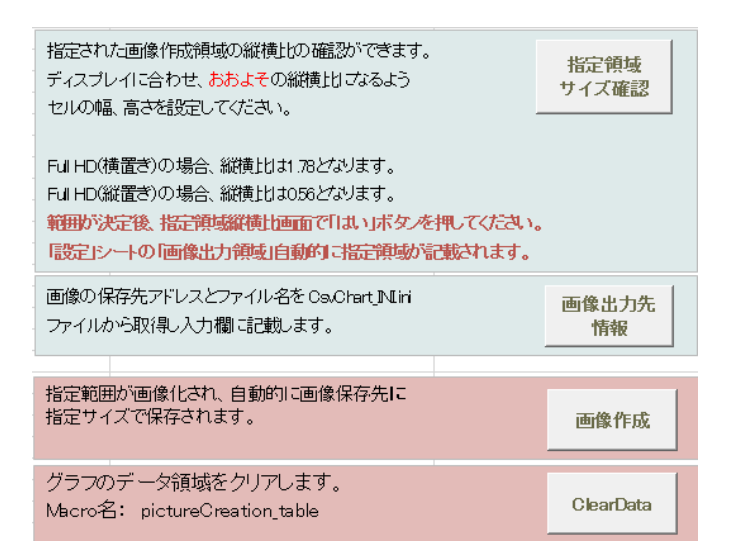

Q.特定市域のスポット天気(1時間毎の天気予報)の表示はできますか? A.できます。(オプションになります)

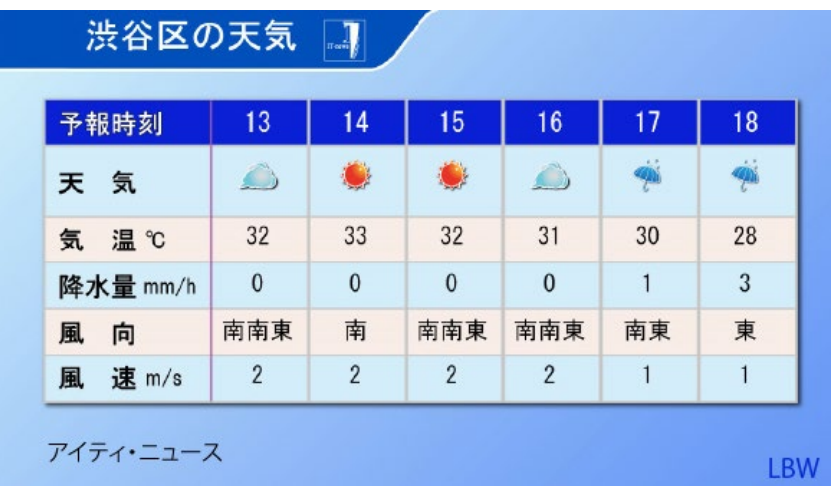

**Q**.騒音計、振動計のデータの表示はできますか?

A.できます。USB(RS232C)経由でデータを表示できます。リオン製の特定の機種になります。それ以外はカスタ ムオプション対応となります。

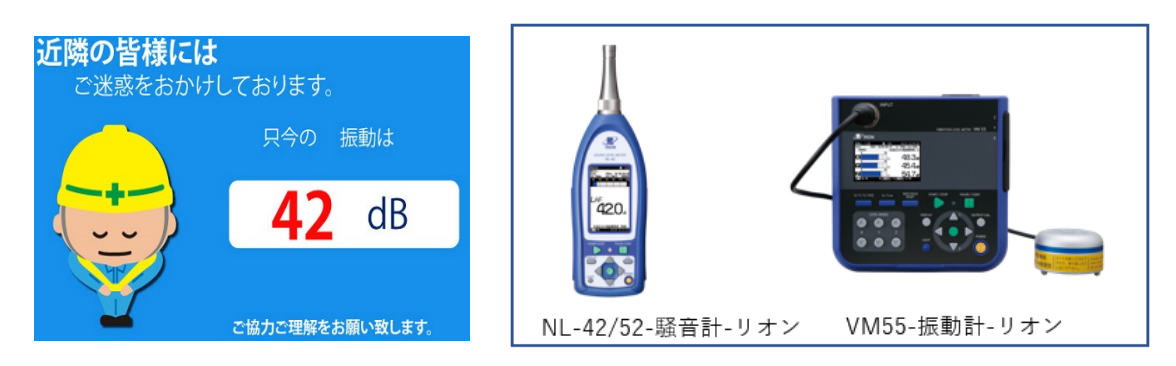

**Q**.環境センサーのデータの表示はできますか?

A. できます。オムロン製の2JCIEBU01対応のソフトウェアを用意しております。GBGT (暑さ指数、警戒情報) などのデータが表示できます。

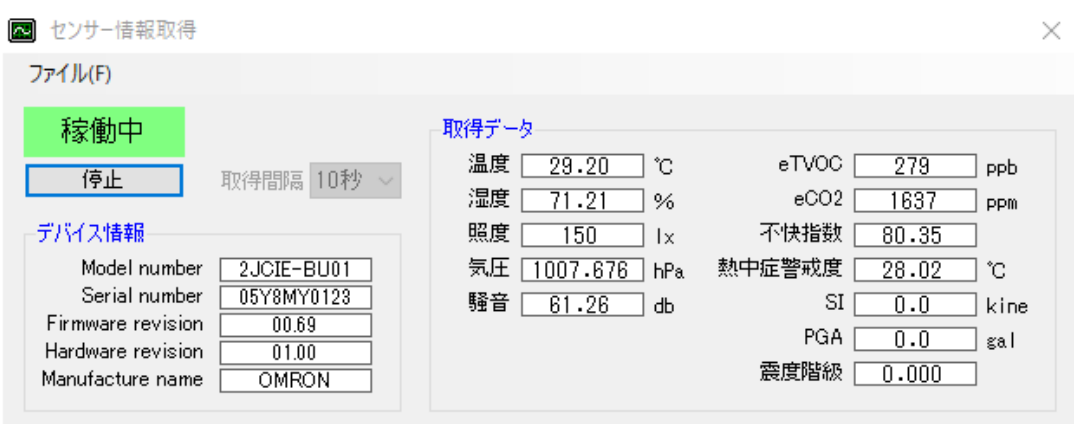